# **Bigasoft iPhone Ringtone Maker -- \$14.95**

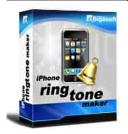

| Name                                    | Bigasoft iPhone<br>Ringtone Maker |
|-----------------------------------------|-----------------------------------|
| Version                                 | 1.7.2.3686                        |
| Last update                             | 03/12/2010                        |
| Rank at bluray-dvd-s oftware.ampayer.co | 11 of 100                         |
| m                                       |                                   |

| Detail     | http://bluray-dvd-software.ampayer.com/bigasoft-iphone-ringtone-maker.html            |
|------------|---------------------------------------------------------------------------------------|
| Screenshot | http://bluray-dvd-software.ampayer.com/bigasoft-iphone-ringtone-maker-screenshot.html |

**Bigasoft iPhone Ringtone Maker** is an easy-to-use iPhone ringtone creator which helps you easily convert music like MP3 to iPhone ringtone M4R, even create iPhone ringtone M4R from your personal music/movie collection including WMA, M4A, WAV, MP3, RA, AVI, MPEG, WMV, DivX, MP4, H.264/AVC, AVCHD, MKV, RM, MOV, XviD, 3GP and so on, and transfer the new created ringtone to iPhone via USB cable for you automatically.

**Bigasoft iPhone Ringtone Maker** can help you clip any music and video segment you like as your unique iPhone ringtone. You can assign a specific iPhone ringtone to individual contacts in your iPhone, or choose the new made iPhone ringtone to play as an alarm.

**Bigasoft iPhone Ringtone Maker** support various types of iPhone, including iPhone, iPhone 3G and iPhone 3GS.

#### **Key Features**

# 1. Convert MP3 to iPhone ringtone M4R

Bigasoft iPhone Ringtone Maker lets you easily create your own ringtones from MP3 files in your music library.

# 2. Make custom iPhone ringtone from music files

With the iPhone ringtone creator, any music file you love can be converted to ringtone for iPhone due to the support for a wide range of music formats like MP3, WMA, APE, WAV, M4A, etc.

### 3. Create iPhone ringtone from video files

Love music in music video or movie and want to take it as ringtone? The iPhone ringtone creator can make it as iPhone ringtone. Any popular video formats are supported: AVI, MPEG, WMV, DivX, MP4, H.264/AVC, AVCHD, MKV, RM, MOV, XviD, 3GP, etc.

### 4. Transfer ringtone to iPhone automatically

The ultimate ringtone creator automatically transfers your own ringtones to your iPhone such that you can hear these fantastic ringtones when your acquaintances call you.

### 5. Adjust ringer volume

You can reduce or increase iPhone ringtone volume for hearing phone ring wherever you stay in a quiet room or in a noisy environment.

#### 6. Export to iTunes

#### 7. Take whole song as ringtone

Bigasoft iPhone Ringtone Maker can take music longer than 30-second as ringtone; moreover, it can take the whole song as ringtone also.

#### 8. Customize ringtone duration

If you just love a clip in a music file, Bigasoft iPhone Ringtone Maker can graphical display of music files to help you set exact start and end time of the segment to hundredth of a second.

#### 9. Listen before transfer

Listen the iPhone ringtone before conversion and transfer to iPhone via USB cable, save your time.

#### 10. Music player onboard

There's also a music player onboard that supports MP3, WMA, M4A, AAC, MIDI, and WAV music files and almost all video format.

# 11. Easy to use

By super easy and intuitive user interface, only 3 steps, and you own new iPhone ringtone with ease.

#### 12. Multi-language support

Provides chooses including English, German, French, Spanish, Japanese, Arabic, and Chinese now.

# 13. Compatible with all Windows

It is compatible with all Windows including Windows 7, Windows XP, and Windows Vista.

# 14. iPhone 3GS support

The smart iPhone 3GS ringtone maker support various types of iPhone, including iPhone, iPhone 3G, and iPhone 3GS.

#### **System Requirements**

- Microsoft® Windows® XP (SP2 or later), Windows Vista®, Windows® 7
- To support direct transfer ringtone to iPhone, iTunes 7.4 or later are required.
- 1GHz Intel®/AMD processor or above
- 512MB RAM or more
- 30MB free hard disk space for installation
- Super VGA (800 x 600) resolution, 16-bit graphics card or higher

Powered by <u>Blu-ray/DVD Software</u> http://bluray-dvd-software.ampayer.com